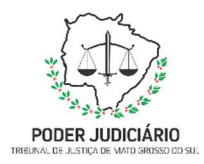

Poder Judiciário do Estado de Mato Grosso do Sul Tribunal de Justiça Assessoria de Planejamento

# PROCESSO: SEFIN-DEORC-MAN-01- EMPENHAR DESPESAS

# SECRETARIA DE FINANÇAS

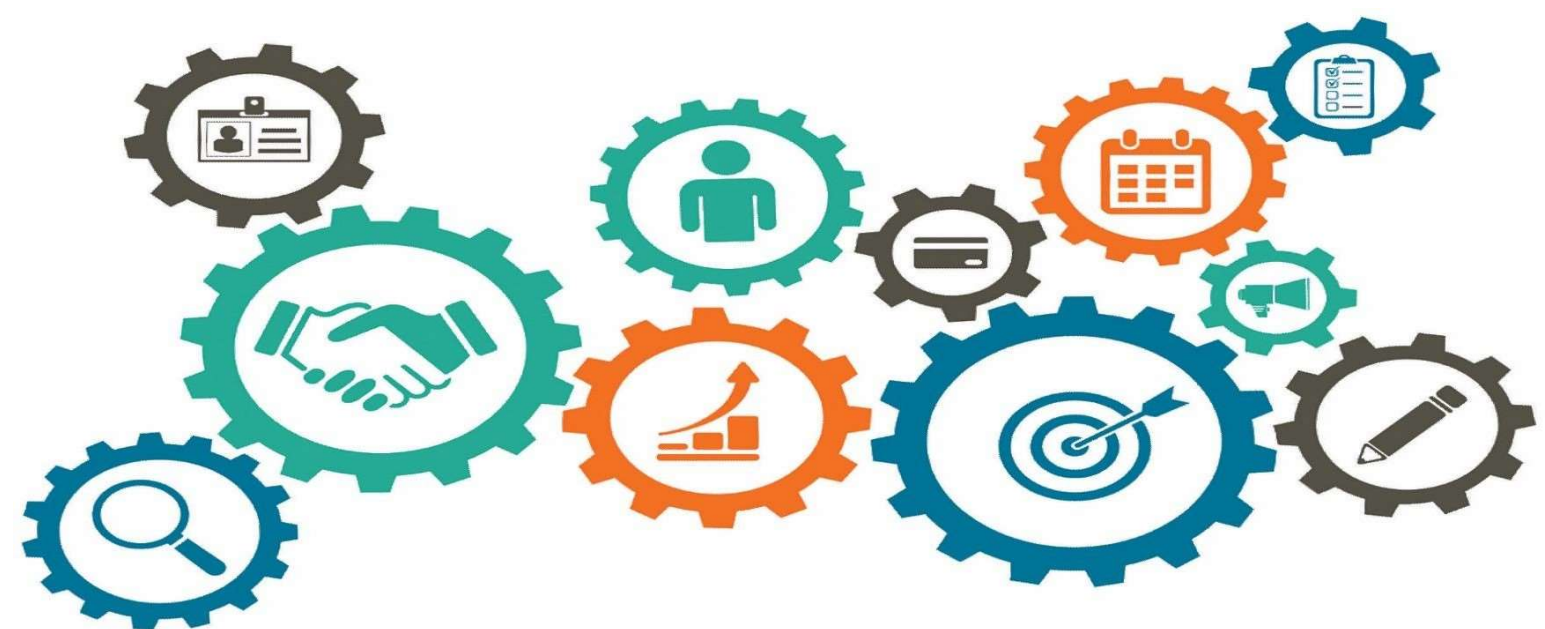

Atualizado em

Manual de Processo de Trabalho

15/04/2024

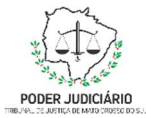

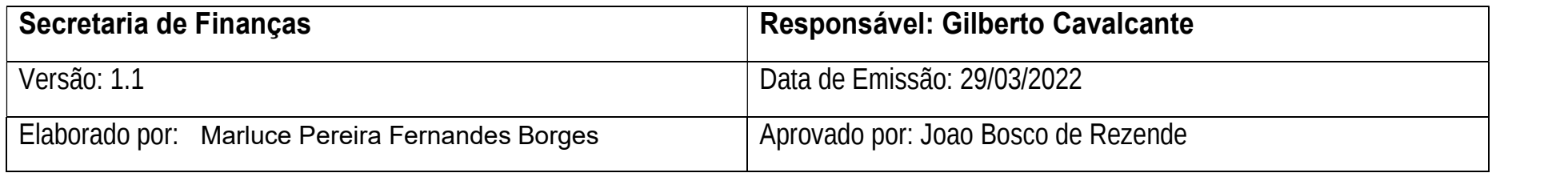

1. OBJETIVO

Empenhar despesas.

#### 2. DOCUMENTAÇÃO NORMATIVA DE REFERÊNCIA

Lei Nº 4.320, de 17 de março de 1964.- Institui Normas Gerais de Direito Financeiro para elaboração e controle dos orçamentos e balanços da União, dos Estados, dos Municípios e do Distrito Federal.

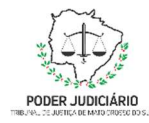

#### **DESENHO DO PROCESSO**  $3<sub>1</sub>$

#### 3.1 Empenhar despesas

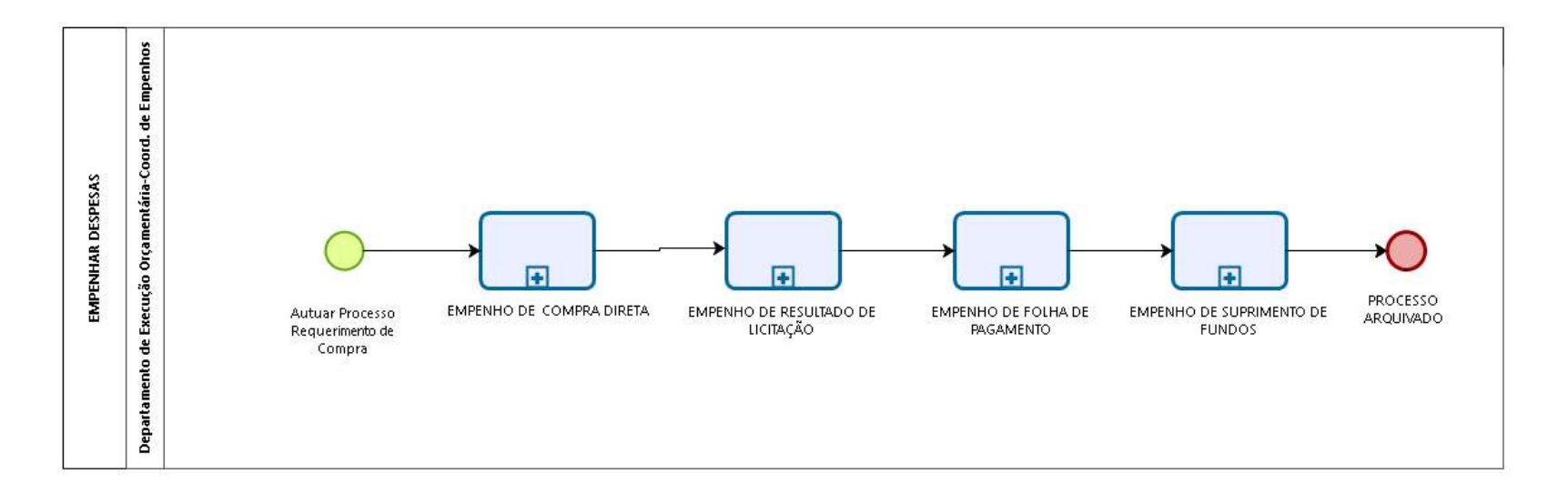

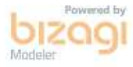

Poder Judiciário do Estado de Mato Grosso do Sul Tribunal de Justiça Assessoria de Planejamento 2

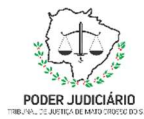

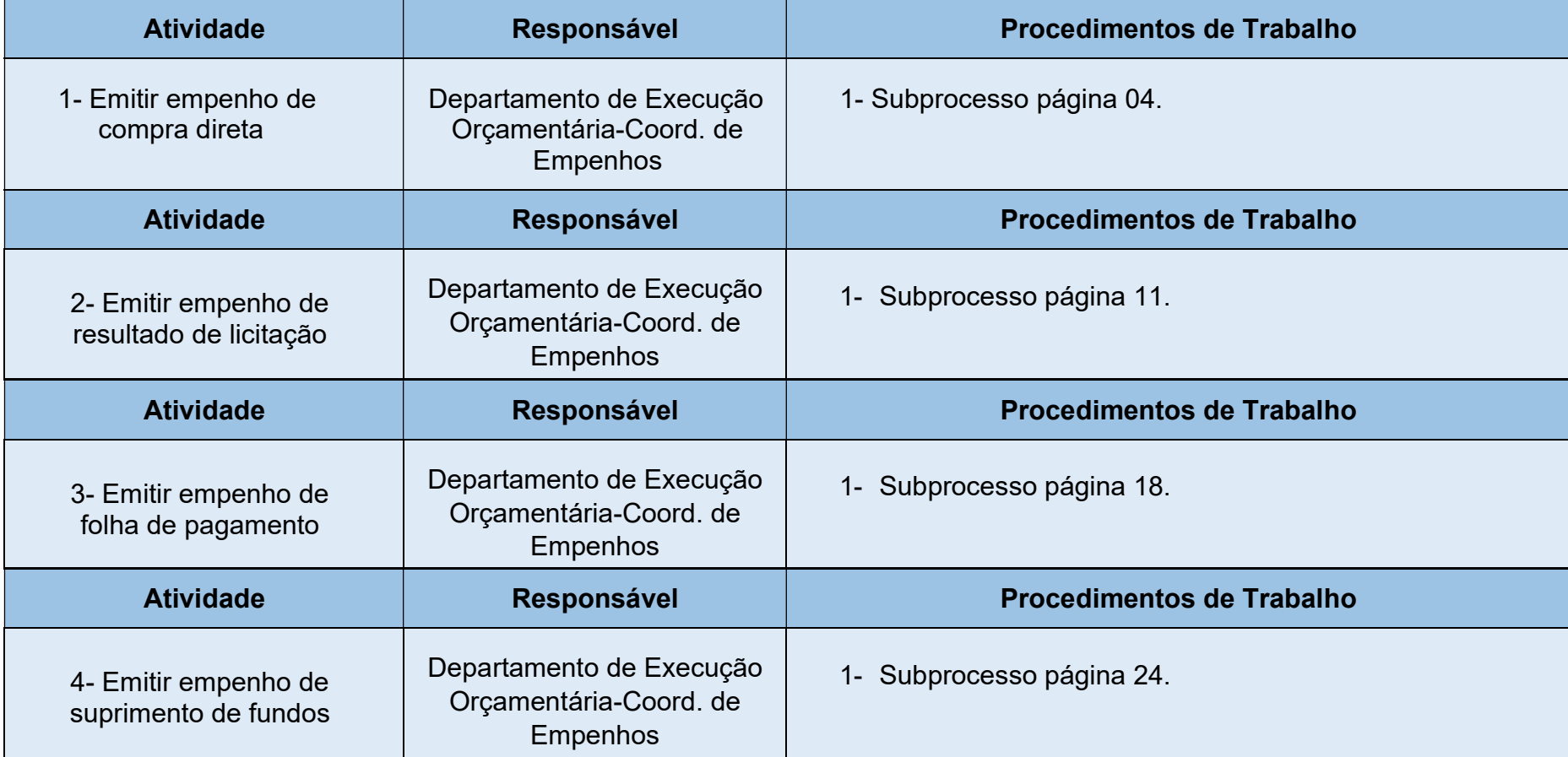

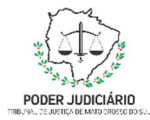

#### 3.1 Emitir Empenho – CompraDireta

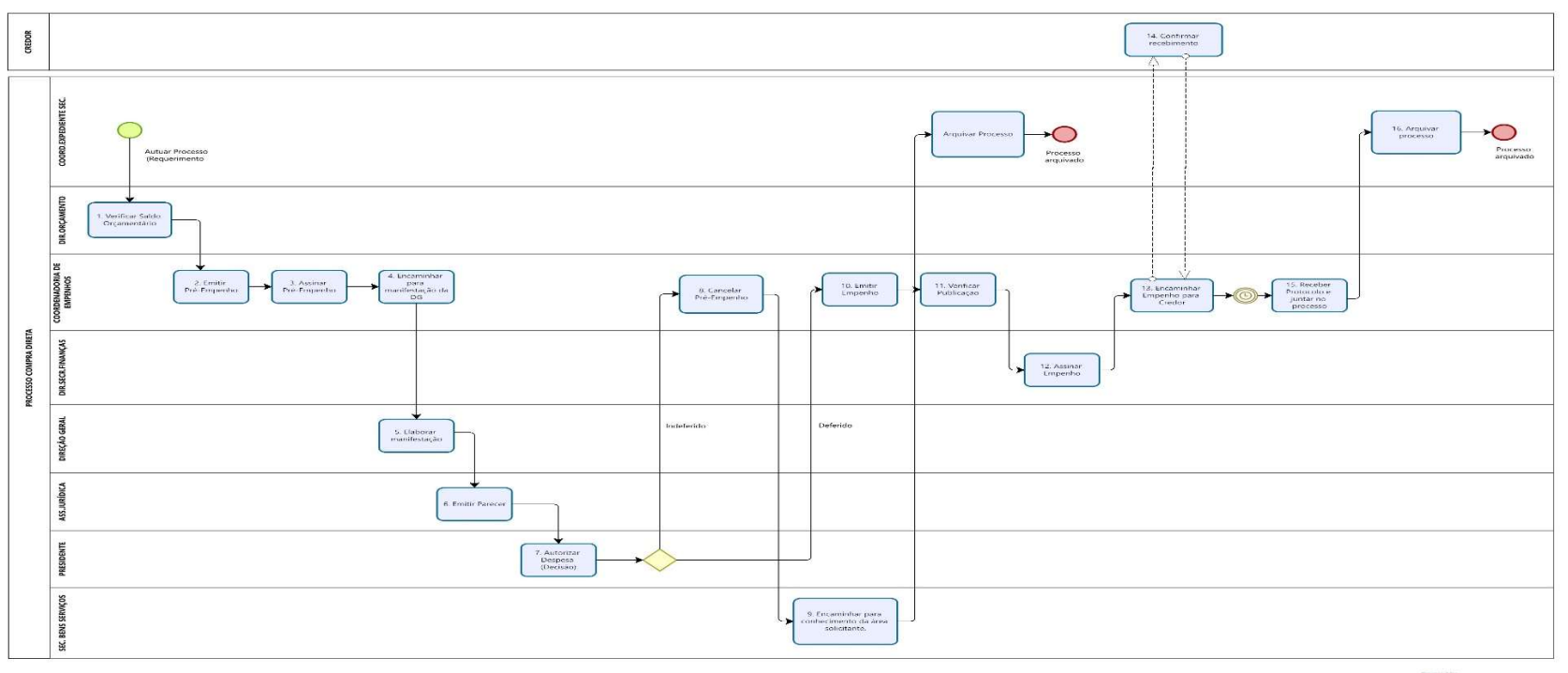

**Divideler** 

![](_page_5_Picture_0.jpeg)

![](_page_5_Picture_99.jpeg)

![](_page_6_Picture_0.jpeg)

![](_page_6_Picture_71.jpeg)

![](_page_7_Picture_0.jpeg)

![](_page_7_Picture_51.jpeg)

![](_page_8_Picture_0.jpeg)

![](_page_8_Picture_87.jpeg)

![](_page_9_Picture_0.jpeg)

![](_page_9_Picture_99.jpeg)

![](_page_10_Picture_0.jpeg)

![](_page_10_Picture_112.jpeg)

![](_page_11_Picture_0.jpeg)

![](_page_11_Picture_44.jpeg)

![](_page_12_Picture_0.jpeg)

#### 3.1 Emitir Empenho – Resultado de Licitação

![](_page_12_Figure_4.jpeg)

![](_page_13_Picture_0.jpeg)

![](_page_13_Picture_97.jpeg)

![](_page_14_Picture_0.jpeg)

![](_page_14_Picture_67.jpeg)

![](_page_15_Picture_0.jpeg)

![](_page_15_Picture_89.jpeg)

![](_page_16_Picture_0.jpeg)

![](_page_16_Picture_112.jpeg)

![](_page_17_Picture_0.jpeg)

![](_page_17_Picture_104.jpeg)

![](_page_18_Picture_0.jpeg)

#### 3.1 Emitir Empenho – Folha de Pagamento

![](_page_18_Figure_4.jpeg)

![](_page_19_Picture_0.jpeg)

![](_page_19_Picture_93.jpeg)

![](_page_20_Picture_0.jpeg)

![](_page_20_Picture_84.jpeg)

![](_page_21_Picture_0.jpeg)

![](_page_21_Picture_83.jpeg)

![](_page_22_Picture_0.jpeg)

![](_page_22_Picture_103.jpeg)

![](_page_23_Picture_0.jpeg)

![](_page_23_Picture_57.jpeg)

![](_page_24_Picture_0.jpeg)

3.1 Emitir Empenho – Suprimento de Fundos

![](_page_25_Picture_0.jpeg)

![](_page_25_Figure_2.jpeg)

 $<sup>5</sup>$  Modeler</sup>

![](_page_26_Picture_0.jpeg)

![](_page_26_Picture_90.jpeg)

![](_page_27_Picture_0.jpeg)

![](_page_27_Picture_101.jpeg)

![](_page_28_Picture_0.jpeg)

![](_page_28_Picture_95.jpeg)

![](_page_29_Picture_0.jpeg)

![](_page_29_Picture_52.jpeg)